User Experience Design I (Interaction Design) SoSe 2018

UXD – SS2017

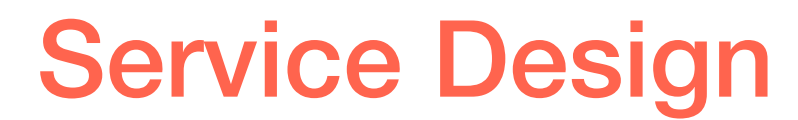

#### Goals for Today:

- 1. Get a recap on Service Design Blueprints
- 2. Create a Service Design Blueprint for your own project

**IMAGO DESIGN** 

EXPERIENCE BLUEPRINT

#### **FOODSENSE®**

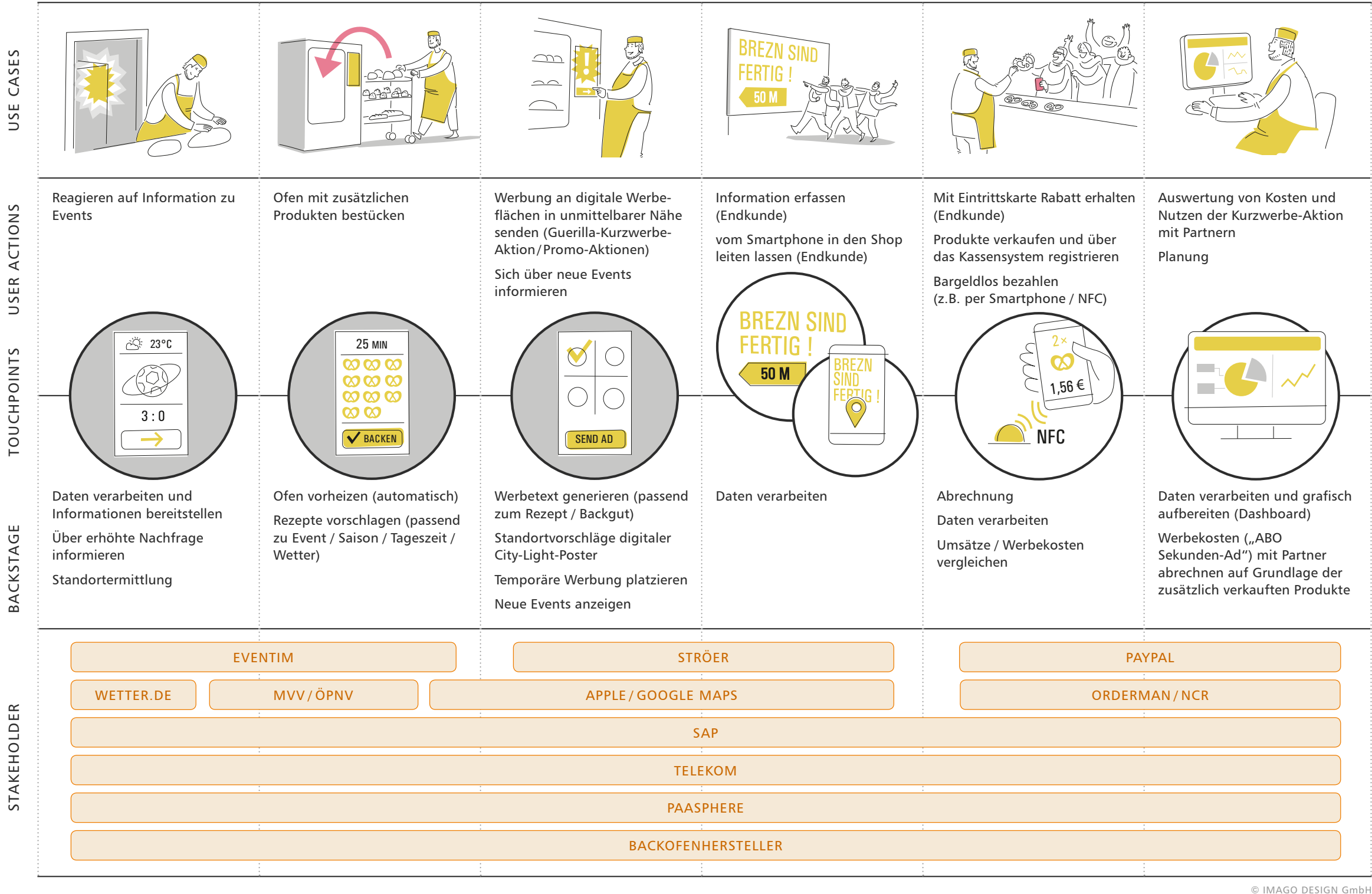

Svenja Dittrich [\(svenja.dittrich@campus.lmu.de\)](mailto:svenja.dittrich@campus.lmu.de)

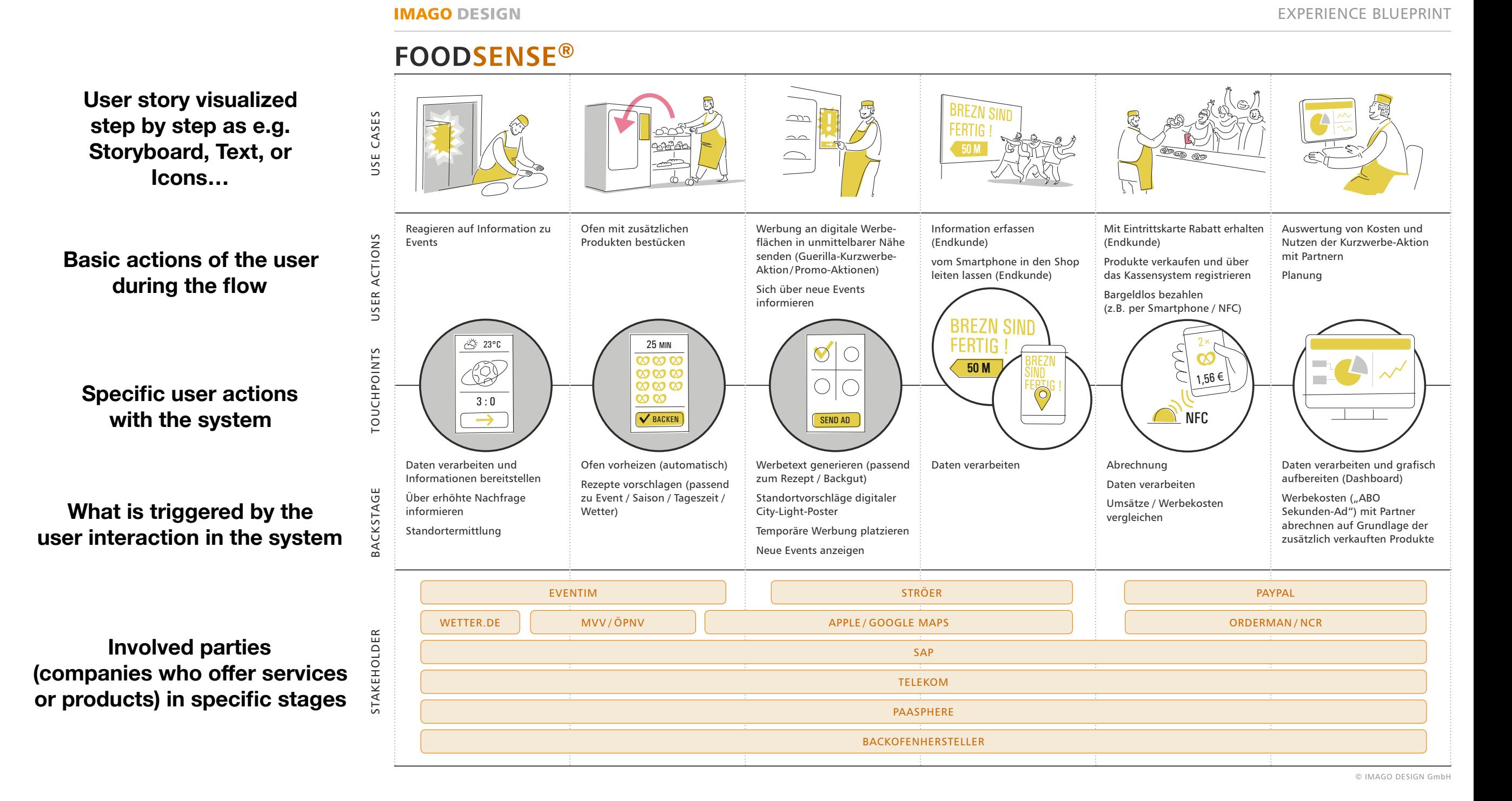

Svenja Dittrich [\(svenja.dittrich@campus.lmu.de\)](mailto:svenja.dittrich@campus.lmu.de)

**IMAGO DESIGN** 

**FOODSENSE® BREZN** CASES  $\supset$ USE CASES FERTIC  $\overline{\phantom{1}}$ <u>ാക്ക്ക</u> USE  $\bigcap$ Reagieren auf Information zu Ofen mit zusätzlichen Werbung an digitale Werbe-Information erfassen Mit Eintrittskarte Rabatt erhalten Auswertung von Kosten und USER ACTIONS USER ACTIONS Events Produkten bestücken flächen in unmittelbarer Nähe (Endkunde) (Endkunde) Nutzen der Kurzwerbe-Aktion senden (Guerilla-Kurzwerbemit Partnern vom Smartphone in den Shop Produkte verkaufen und über Aktion/ Promo-Aktionen) leiten lassen (Endkunde) das Kassensystem registrieren Planung Sich über neue Events Bargeldlos bezahlen informieren (z.B. per Smartphone / NFC) BREZN SI 25 MIN **FERTIG TOUCHPOINTS** TOUCHPOINTS  $\bigcirc$ O  $\begin{picture}(40,40) \put(0,0){\line(1,0){10}} \put(10,0){\line(1,0){10}} \put(10,0){\line(1,0){10}} \put(10,0){\line(1,0){10}} \put(10,0){\line(1,0){10}} \put(10,0){\line(1,0){10}} \put(10,0){\line(1,0){10}} \put(10,0){\line(1,0){10}} \put(10,0){\line(1,0){10}} \put(10,0){\line(1,0){10}} \put(10,0){\line(1,0){10}} \put(10,0){\line(1$ **x လ လ**  $50M$ **x လ လ** 1,56 €  $\bigcirc$ ဘက္က တ  $\bigcirc$  $\circledcirc$ က လ  $3:0$  $\sum$  NFC  $\sqrt{\text{BACKEN}}$  $\rightarrow$ SEND AD Daten verarbeiten und grafisch Daten verarbeiten und Ofen vorheizen (automatisch) Werbetext generieren (passend Daten verarbeiten aus abrechnung aufbereiten (Dashboard) Informationen bereitstellen zum Rezept / Backgut) Rezepte vorschlagen (passend Daten verarbeiten BACKSTAGE BACKSTAGE Über erhöhte Nachfrage Werbekosten ("ABO zu Event / Saison / Tageszeit / Standortvorschläge digitaler Umsätze / Werbekosten Sekunden-Ad") mit Partner informieren Wetter) City-Light-Poster vergleichen abrechnen auf Grundlage der Standortermittlung Temporäre Werbung platzieren zusätzlich verkauften Produkte Neue Events anzeigen EVENTIM STRÖER PAYPAL WETTER.DE WWW.OPNV APPLE/GOOGLE MAPS APPLE / CONTRACT AND APPLE / CONTRACT AND APPLE / CONTRACT AND A SUBSEMINAL STAKEHOLDER STAKEHOLDER SAP TELEKOM PAASPHERE BACKOFENHERSTELLER © IMAGO DESIGN GmbH

EXPERIENCE BLUEPRINT

**What means "line of visibility" and where in this example could this line be?**

## TODO

Create a Service Design Blueprint for your own project

#### HOMEWORK:

Finish your Blueprint and send it to me until Wednesday 27.06.2018

Please download JustInmind until Thursday 28.06.2018 and bring your laptop with you.